运筹学与控制论

DOI:10.11721/cqnuj20230109

# 一种求解昂贵黑箱优化问题的多代理辅助讲化算法

# 钟 奇1,白富生2

(1. 重庆师范大学 数学科学学院; 2. 重庆国家应用数学中心, 重庆 401331)

摘要:【目的】提出一种求解昂贵黑箱优化问题的多代理辅助进化算法。【方法】对进化采样辅助优化算法进行改进,将全 局搜索中每代的讲化操作讲行10次,以降低求解的不稳定性;并对全局搜索与局部搜索的转换采用自适应距离准则判 断,从而提高求解的精度。【结果】得到了新的昂贵黑箱优化问题的多代理辅助进化算法。【结论】使用22个测试问题对 新算法的数值结果进行评估,结果表明新算法与进化采样辅助优化算法相比优势明显。

关键词:昂贵黑箱函数;代理辅助进化算法;径向基函数

中图分类号: O224; TP301

#### 文献标志码:A

文章编号:1672-6693(2023)01-0095-10

在工程设计[1]、经济管理以及科学实验等领域,存在很多没有明确表达式且计算代价昂贵的问题。这类问 题被称为昂贵黑箱优化问题(Expensive black-box optimization problem)。具有上下界约束的昂贵黑箱优化问 题表示如下:

$$
\begin{cases} \min f(x) \\ \text{s.t. } x_1 \leq x \leq x_u, x \in \mathbb{R}^{D} \end{cases} \tag{1}
$$

其中: f(x)是没有明确表达式的昂贵黑箱函数, x<sub>1</sub>, x H 是变量的下界和上界, D 是问题维度。在实际应用中, f(x)可能可导,也可能不可导,但由于计算代价昂贵,通常 f(x)的导数信息不可用。因此,一般只利用函数值信 息求解此优化问题,并且希望在尽可能少的函数估值次数下找到问题的全局最优解或近似全局最优解。

目前已有多种进化算法(Evolutionary algorithm)应用于求解黑箱问题,如:遗传算法(Genetic algorithm, GA)<sup>[2]</sup>、粒子群优化算法(Particle swarm optimization algorithm, PSO)<sup>[3]</sup> 和差分进化算法(Differential evolution algorithm, DE)<sup>[4]</sup> 等。然而, 进化算法需要进行很多次函数值估值<sup>[5]</sup>, 因此限制了该算法在求解昂贵黑 箱问题中的应用。为了减少昂贵函数的估值次数,研究者们提出了代理模型与进化算法结合的算法,称作代理 辅助进化算法(Surrogate-assisted evolutionary algorithms, SAEAs),此算法在迭代过程中大量使用代理模型替 代昂贵真实目标函数,因此降低了函数估值计算成本。常用的代理模型有克里金(Kriging)模型<sup>[6]</sup>、多项式响应 面模型<sup>[7]</sup> 和径向基函数(Radial basis function, RBF)<sup>[8]</sup> 等。

一般来说,现有的框架根据使用代理的数量可以分为单代理辅助的进化算法和多代理辅助的进化算法。 Praveen 等人<sup>[9]</sup> 提出了一种径向基代理模型辅助的 PSO 用于气动外形设计,该算法可以在每次优化迭代中,利 用代理从子代中筛选出更优的粒子。Tang 等人[10] 提出一种基于代理的粒子群算法(Surrogate-based particle swarm optimization algorithm, SBPSO),该算法首先建立了一种混合代理模型(Hybrid surrogate model, HSM) 近似昂贵黑箱函数,然后将之应用到 PSO 中以节省计算资源。Regis 等人[11] 提出了一种利用代理辅助粒子群优 化算法(Optimization by particle swarm using surrogates algorithm, OPUS),该算法首先在每一代产生大量的 粒子,然后利用代理模型对这些粒子进行筛选,最后在种群极值附近进行局部搜索,加速进化搜索。

在 SAEAs 方面,有研究表明采用多个代理比采用单个代理的数值表现更好[12]。Yu 等人[12] 提出了一种针 对昂贵问题的代理辅助分层粒子群算法(Surrogate-assisted hierarchical particle swarm optimization, SHPSO),

收稿日期: 2022-03-08 修回日期: 2022-10-28 网络出版时间: 2023-02-22 17:04

资助项目:国家自然科学基金(No. 11991024);重庆市自然科学基金(No. 2022NSCQ-LZX0301);重庆市教育委员会科学技术研究(No. KIZD-K202114801)

第一作者简介:钟奇,女,研究方向为最优化理论与算法,E-mail:269820184@qq.com;通信作者:白富生,男,教授,博士,E-mail:fsbai@ cqnu. edu. cn

网络出版地址:https://kns.cnki.net/kcms/detail/50.1165.N.20230222.1420.030.html

将社会学习粒子群优化算法(Social learning particle swarm optimization algorithm, SL-PSO)嵌入粒子群优化算 法框架中,以找到代理模型的全局最优值,提高代理模型的全局和局部性能。Wang 等人<sup>[13]</sup> 提出了一种进化采 样辅助优化算法(Evolutionary sampling assisted optimization algorithm, ESAO),该算法采用所有样本构建全 局径向基代理模型,通过 DE 的交叉和变异算子生成最优的子代,进行全局搜索。若当前最优子代真实函数值不 低于当前最优点真实函数值,则进行局部搜索。采用一定数量的当前较好的点构建局部代理模型,然后在局部 搜索中找到的更好的点将被添加到全局搜索中。当找不到更好的解决方案时,全局搜索和局部搜索交替进行。

在 ESAO 中,全局搜索每代仅做一次交叉变异生成子代,随机性较大。此外,该算法从全局搜索转换到局部 搜索的判别条件是当前最优真实函数值低于当前最优点真实函数值。当条件成立时,则进行全局搜索,否 则进行局部搜索。然而在算法迭代早期,全局代理模型的拟合能力不强,因此判别条件往往不成立,此时算法便 会出现过早进入局部搜索的现象,导致全局搜索不充分,影响了算法效率。本文提出一种昂贵黑箱优化问题的 多代理辅助进化算法 (Multiple surrogates assisted evolutionary algorithm for expensive black-box optimization, MSAEA), 该算法在 ESAO 框架下, 将全局搜索每代的进化操作进行 10 次生成最优子代, 提升子 代质量,并且改变全局搜索与局部搜索的转换机制。若当前最优子代真实函数值不低于当前最优点真实函数 值,则进行自适应距离准则判断。如果当前最优子代与之前样本点距离较远,则继续进行全局搜索。自适应距 离准则的增加,使得在执行全局搜索时考虑了距离因素,从而更好地平衡了全局搜索和局部搜索。数值实验表 明,本文提出 MSAEA 与 ESAO 相比具有更好的计算效果。

# 1 相关工作

1.1 DE

DE 是一种基于种群的随机搜索方法,借助种群个体之间的差分信息来探索整个决策变量空间。DE 首先生 成一个初始种群,再进行变异、交叉,然后选择,产生新种群 $^{[14]}$ 。变异和交叉在寻找更好的候选解方面起着重要 作用。

假设当前种群!b\*!\$%!!%.%!#+<sup>F</sup>%!的每个个体是!\$b!%\$ \$%%! \$%.%%" \$"%变异过程可表示为#

$$
\mathbf{v}_{i} = \mathbf{x}_{i1} + (\mathbf{x}_{i2} - \mathbf{x}_{i3})F,
$$
\n(2)

其中: $x_{i1}$ , $x_{i2}$ , $x_{i3}$ ,是当前种群中随机选择的不同个体,F 是一个标量,通常范围在[0.4,1]。变异有很多变种 $^{[15]}$ , 本文采用  $DE/\text{best}/1$  来产生后代,与 $(2)$ 式的区别是  $x_0$  换为当前最佳个体  $x_{\text{best}}$ 

交叉是在变异后进行,主要方法有指数交叉和二项交叉两种。本文采用二项交叉,表示为:

$$
u_i^j = \begin{cases} v_i^j, \text{rand}_i^j \in [0,1] \leq C, & \text{if } j = j_{\text{rand}} \\ x_i^j, \text{f } \text{f } \text{f } \text{f } \end{cases}
$$
\n
$$
(3)
$$

其中: $u_i^j$ , $x_i^j$ 和 $v_i^j$ 分别是第 $i$ 个子代、父代和变异个体的第 $j$ 个分量, $C_r \in [0,1]$ 。rand $_i^j$ 是均匀分布的随机数,  $j_{\text{rand}}\!\in\![1,2,\cdots,D]$ 是随机选择的一个上标,确保至少有一个  $u_i^j\!=\!v_i^j$ 。 1.2 RBF

RBF 插值模型构造简易,在全局逼近上可靠,与克里金模型等替代方法相比,通常可以获得更准确的高维问 题近似 $^{[16]}$ 。因此,本文对全局代理模型和局部代理模型均采用RBF 插值模型。设  $n \wedge \overline{2}$ 不相同的点 $x_1, x_2, \cdots$ ,  $\bm{x}_n \!\in\! \mathbf{R}^{\scriptscriptstyle D}$ ,每个点对应的函数值为  $f(\bm{x}_1)$ , $f(\bm{x}_2)$ ,…, $f(\bm{x}_n)$ ,则带多项式尾的RBF 为:

$$
s_n(\mathbf{x}) = \sum_{i=1}^n \lambda_i \varphi(\|\mathbf{x} - \mathbf{x}_i\|) + p(\mathbf{x}), \mathbf{x} \in \mathbf{R}^D,
$$
 (4)

其中: || • ||表示  ${\bf R}^{\scriptscriptstyle D}$  上的欧几里得范数, $\varphi$ ( • )是 RBF,包括  $r$ (线性)、 $\sqrt{r^2+\gamma^2}$ (多二次)、 $r^3$ (三次)、 ${\rm e}^{-r^2}$ (高斯)  $\mathcal{R}$   $r^2$ log  $r$ (薄板样条),其中  $\gamma$  为正参数, $\lambda_1$ ,  $\cdots$ , $\lambda_n \in \mathbf{R}$ ,  $p(x) \in \Pi_n^D$ , $\Pi_n^D$  表示次数不超过 m 的多项式组成的线性 空间。本文采用三次 RBF,并取  $p(\textbf{\textit{x}})$ 为线性多项式,即  $\varphi(\|\textbf{\textit{x}}\!-\!\textbf{\textit{x}}_i\|) \!=\! (\|\textbf{\textit{x}}\!-\!\textbf{\textit{x}}_i\|)^3$ ,  $p(\textbf{\textit{x}}) = \sum\limits_{i=1}^D b_i \textbf{\textit{x}}_i + b_0$ 。 则  $i=1$  $(4)$ 式中的系数  $\lambda_i$ , $b_i$ , $i = 1, \cdots, n$  可通过如下线性方程组得到:

$$
\begin{bmatrix} \Psi & P \\ P^{\mathrm{T}} & 0 \end{bmatrix} \begin{bmatrix} \lambda \\ B \end{bmatrix} = \begin{bmatrix} F \\ 0 \end{bmatrix},\tag{5}
$$

其中:  $\Psi$  为  $n \times n$  矩阵, 由  $\Psi_{ij} = \varphi(\|\mathbf{x}_i - \mathbf{x}_j\|)$ ,  $i, j = 1, \dots, n$  给出,  $\mathbf{0}_1$  是一个  $D+1$  阶的零方阵,  $\mathbf{0}_2$  是一个元素全 为 0 的 D+1 维列向量。日:

$$
\boldsymbol{P} = \begin{bmatrix} \boldsymbol{x}_1^T & 1 \\ \boldsymbol{x}_2^T & 1 \\ \vdots & \vdots \\ \boldsymbol{x}_n^T & 1 \end{bmatrix}, \boldsymbol{\lambda} = \begin{bmatrix} \lambda_1 \\ \lambda_2 \\ \vdots \\ \lambda_n \end{bmatrix}, \boldsymbol{T} = \begin{bmatrix} b_1 \\ b_2 \\ \vdots \\ b_d \\ b_0 \end{bmatrix}, \boldsymbol{F} = \begin{bmatrix} f(\boldsymbol{x}_1) \\ f(\boldsymbol{x}_2) \\ \vdots \\ f(\boldsymbol{x}_n) \end{bmatrix}.
$$
\n
$$
(6)
$$

若矩阵  $P \rightarrow \eta$  对满秩, 即 rank( $P$ ) =  $d+1$ , 则线性方程组(5) 有唯一解<sup>[17]</sup>。 1.3 ESAO

ESAO 包含全局搜索和局部搜索两个部分。全局搜索使用拉丁超立方抽样<sup>[18]</sup> 生成初始总群,然后对当前种 群进行变异和交叉,生成相同大小的新种群,再将所有样本点构建全局径向基代理模型,对后代进行预测,得到 预测值最低的子代 x g 并进行真实函数评估。如果 x g 的真实函数值低于父代 x g 的真实函数值,则将替换 x g 。 如果 x 。的真实函数值低于当前最优点 x 。的真实函数值,则用 x 。替换 x 。。如果 x 。是一个昂贵的采样点,它将 被添加到数据库中,并且更新全局径向基代理模型。如果全局搜索找到更好的解决方案,这个过程将继续,否则 进行局部搜索。局部搜索采用一定数量的当前较好的样本点构建局部代理模型,然后找到代理模型的最优点 x1,并进行真实函数评估。若低于当前最优点 x1 真实函数值,则添加到全局搜索中,当找不到更好的解决方案 时,全局搜索和局部搜索交替讲行。

# 2 MSAEA

本文在 ESAO 的框架上进行改进,提出 MSAEA。该算法包括全局搜索和局部搜索两部分。在全局搜索 上, 采用 DE 交叉变异每代循环 10 次, 寻找最优子代进行真实函数评估, 并采用自适应距离评判准则进行全局搜 索与局部搜索的转换。具体步骤见算法1,算法流程图见图1。

算法 1 MSAEA

- 输入:
- 1) 初始采样点个数 N;
- 2) 数据库 Q:
- 3) 真实函数评估次数 E;

4) 最大真实函数评估次数 Emax。

输出:算法找到的最优值  $f(x_b)$ 和最优点  $x_b$ 。

步1:(初始种群并评估)使用拉丁超立方体生成 N 个初始点 x,,…,xy,并计算每个初始点对应的目标函 数值  $f(x_1),...,f(x_N)$ 。将它们存储在数据库 Q,得到目前最好的解决方案  $x_1, x_2 \in E = N$ 。

步 2:(找到当前最优采样点) $x_k = \text{argmin}\{f(x): x \in \mathbb{R}^D\}, f(x_k) = f(x)_{min}$ 

- 步 3:当未满足迭代终止条件(即 $E < E_{\text{max}}$ )时,执行
- (全局搜索)

步 3.1:(构造或更新全局代理模型)用数据库 Q 中的所有样本构建全局代理模型 f.。

步 3.2:当 t<10 时

步 3.2.1:(交叉变异)使用(1)、(2)式进行交叉变异生成子代。

步 3.2.2:(子代预测)采用代理模型对子代进行函数值预测。

步 3.2.3:(最佳子代)选择预测值最低的子代  $x_s$ 。 $t = t + 1$ 。

步 3.2.4: (更新  $t$  并返回)令  $t := t + 1$ , 返回步 3.2。

步 3.3:对最优的子代  $x_e$  进行真实函数评估  $f(x_e)$ ,并存储在数据库  $Q, E = E + 1$ 。

步 3.4:若最优子代  $x_{g}$  的真实函数值  $f(x_{g})$ 比父代  $x_{g}$  的真实函数值  $f(x_{gp})$ 小,则  $f(x_{gp}) = f(x_{g})$ ,  $x_{gp} = x_{g}$ . 步 3.5;若  $f(\mathbf{x}_s) \leqslant f(\mathbf{x}_h)$ ,则  $\mathbf{x}_b = \mathbf{x}_s$ ,转入步 3;若  $f(\mathbf{x}_s) > f(\mathbf{x}_h)$ 且  $\rho_s > \rho$ ,则转入步 3;否则转入步 3.6。 (局部搜索)

步 3.6:(选择训练样本)从数据库 Q 中找到前τ个最优训练样本点。

步 3.7:(构造或更新局部代理模型)用  $\tau$  个训练样本构建局部代理模型  $f_1$ ,确定 $[s_1, s_{1n}]$ 。

步 3.8:(局部最优解)使用 DE 算法找到代理模型的最优解  $x_1$ ,并进行真实函数评估  $f(x_i)$ ,  $E = E + 1$ 。

步 3.9:若  $f(\mathbf{x}_1) \leqslant f(\mathbf{x}_b)$ ,则  $\mathbf{x}_b = \mathbf{x}_1$ ,转入步 3.6,否则转入步 3。

步4:返回最优值 $f(x_1)$ 和最优点 $x_2$ 。

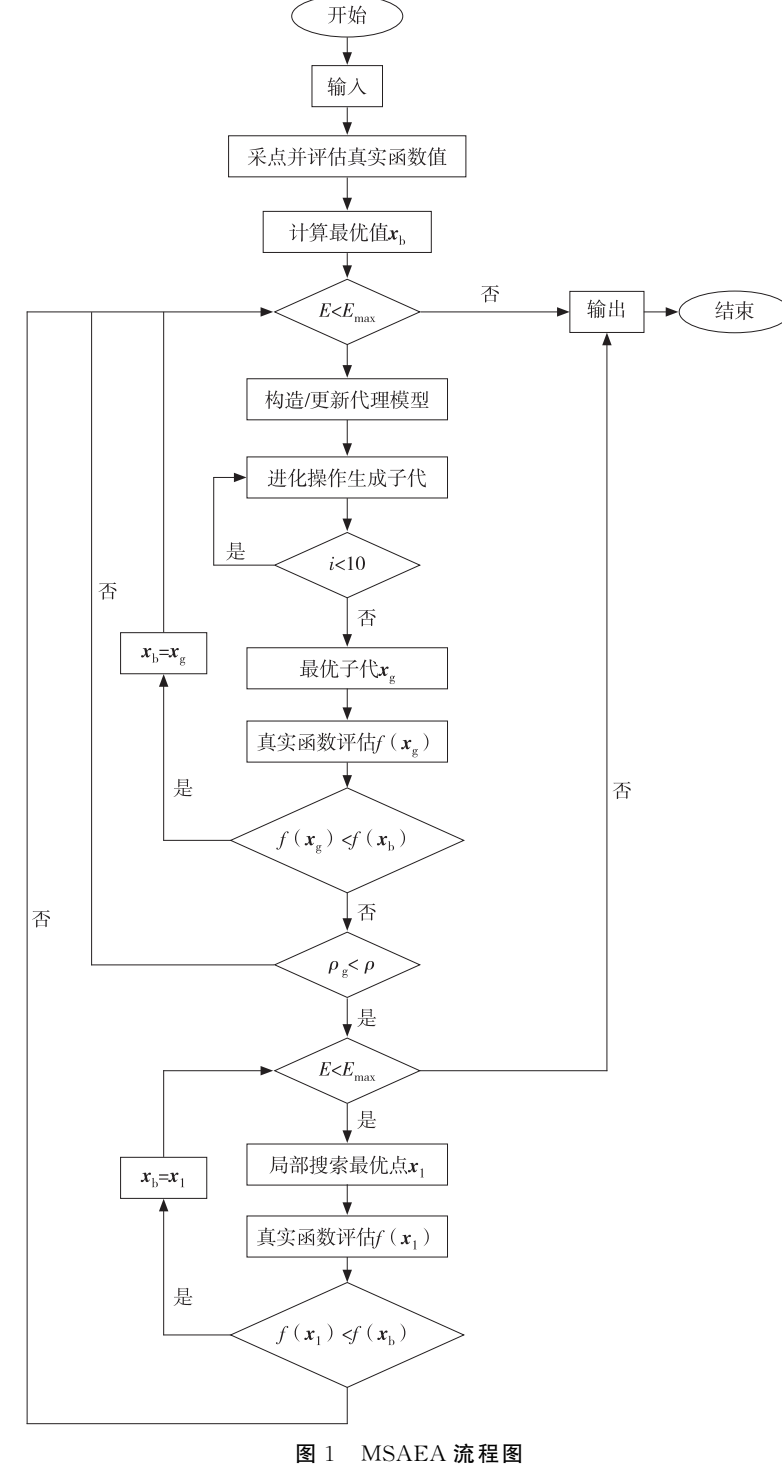

Fig. 1 The flow of MSAEA

## 2.1 全局搜索

在算法初始化阶段,使用拉丁超立方抽样[18]生成初始种群,采用所有样本点构建全局代理模型。对当前种 群进行交叉变异,生成相同大小的新种群。根据全局代理模型对后代进行预测,每代重复10次,找到预测值最 低的子代 x<sub>s</sub>,进行真实函数评估。如果 x<sub>s</sub> 的真实函数值低于父代 x<sub>sp</sub> 的真实函数值,则将替换 x<sub>sp</sub>。如果 x<sub>s</sub> 的 真实函数值低于当前最优点 x1 的真实函数值,则用 x2 替换 x1, 继续全局搜索。否则,进行自适应距离准则判 断,如果  $x_{\kappa}$ 与之前所有样本点的最小距离  $\rho_{\kappa}$  大于阈值  $\rho$ ,继续全局搜索。否则,转向局部搜索。 $\rho_{\kappa}$  与  $\rho$  分别表 示为: $\rho_{\rm g}$ = $\min_{\mathbf{x}_j\in\mathrm{Q}}d(\mathbf{x}_{\rm g},\mathbf{x}_j)$ , $\rho$ = $\min_{i\in D}\omega\alpha\sqrt{D}$ (s'u-s'ı́)。其中: $\mathbf{x}_j$  是数据库Q中所有样本点, $D$  是问题维数,s'ı́ 和 s'u 表示空间第 i 个分量的下界和上界,参数 α 取 30%,ω 是自适应参数,ω=cos[π/2+nπ/(2n<sub>max</sub>)]+1,n 是进化代 数, $n_{max}$ 是最大进化代数。

本文的阈值。使用一种自适应策略。因为p是判断当前样本点与空间所有样本点距离是否过近的阈值,所 以考虑 30%的空间样本点的欧氏距离。采用余弦函数,在 0< $n<sub>max</sub>/2$ 范围内,阈值  $\rho$  加速下降;在  $n<sub>max</sub>/2$ <  $n \lt n_{\text{max}}$ 范围内,阈值 $\rho$ 缓慢下降。即随着进化代数的增加,阈值 $\rho$ 下降速度先加速再缓慢。 2.2 局部搜索

使用数据库中的 r 个最佳样本点来训练局部代理模型。由于差分进化算法也用于全局搜索,因此本文选择 差分进化算法作为局部代理模型的代理模型的最优点 x1,并进行真实函数评估。如果 x1 的真实函 数值低于当前最优点 x 。的真实函数值,那么在全局搜索中,x 出将取代当前最优点 x 。。当找到更好的点时,继续 局部搜索,否则,转向全局搜索。

为了减少计算量, $\tau$  设为  $2\times D$ ,其中  $D$  为问题维数。确定局部空间的下界和上界分别为:

 $s_{\rm II}^i = \min(x_1^i, x_2^i, \cdots, x_{\tau}^i)$ %

$$
|s_{1u}^i = \max(x_1^i, x_2^i, \cdots, x_{\tau}^i)
$$

其中: si 和 si 表示局部空间第 i 个分量的下界和上界。局部搜索 算法流程图见图 2。

## 3 数值实验

本文选取了6个广泛使用的单峰和多峰基准问题[19-20] 来评价 MSAEA 的性能。表1列出了这些基准问题的特征,包含6个不 同维度,共涉及 22 个问题。前 4 个问题有 20、30、50 和 100 共 4 种维度,后两个问题有 30、50 和 100 共 3 种维度。为了便于理解 特定的问题,简化问题名称,例如,"E20"意味着这是一个 20D 椭 球问题。获得的优化结果都是基于 20 次独立运行,所有基准函数 的停止条件是最大真实函数评估次数为 1 000 次。将 MSAEA 与 OPUS、SHPSO 和 ESAO 进行了比较。该算法在操作系统为 AMD R5-4600U CPU @ 3.70 GHz 16 GB RAM 笔记本电脑的  $MATLAB$   $R2020a$  上实现。

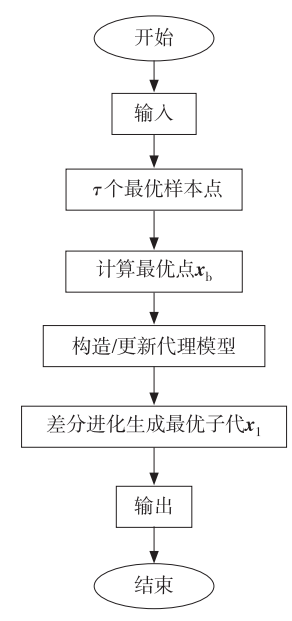

# 图 2 局部搜索算法流程图

Fig. 2 The flow of local search algorithm

| Tab. 1<br>Basic information of test problem |                           |                 |              |         |  |  |  |  |  |  |
|---------------------------------------------|---------------------------|-----------------|--------------|---------|--|--|--|--|--|--|
| 名称                                          | 搜索空间                      | D               | 全局最优值        | 特征      |  |  |  |  |  |  |
| Ellipsoid                                   | $[-5.12, 5.12]^{D}$       | 20, 30, 50, 100 | $\mathbf{0}$ | 单峰      |  |  |  |  |  |  |
| Rosenbrock                                  | $[-2.048, 2.048]^{D}$     | 20, 30, 50, 100 | $\mathbf{0}$ | 多峰窄谷    |  |  |  |  |  |  |
| Ackley                                      | $[-32, 768, 32, 768]^{D}$ | 20, 30, 50, 100 | $\mathbf{0}$ | 多峰      |  |  |  |  |  |  |
| Griewank                                    | $[-600, 600]^D$           | 20, 30, 50, 100 | $\mathbf{0}$ | 多峰      |  |  |  |  |  |  |
| Shifted rotated rastrigin                   | $[-5,5]^D$                | 30, 50, 100     | $-330$       | 非常复杂的多峰 |  |  |  |  |  |  |
| Rotated hybrid composition function         | $[-5,5]^p$                | 30,50,100       | 10           | 非常复杂的多峰 |  |  |  |  |  |  |

表 1 测试问题的基本信息

#### $3.1$  搜索空间范围对  $MSAEA$  的影响

搜索空间范围与局部搜索中样本点数量密切相关,随着样本点数量增多搜索空间范围变大。因此本文考虑

局部搜索中代理模型样本点数量的4种情况:1.5D、2D、2.5D 和3D,分析搜索空间范围对 MSEAE 的影响。其 中 D 是问题维度,4 种情况的 MSAEA 在不同测试问题上运行 20 次的数值结果均值及标准差见表 2。

表 2 4 种情况在 22 个测试问题上均值及标准差的比较

|  |  |  | Tab, 2 Comparison of average values and standard deviation of the four cases on all test problems |  |  |  |  |  |  |
|--|--|--|---------------------------------------------------------------------------------------------------|--|--|--|--|--|--|
|--|--|--|---------------------------------------------------------------------------------------------------|--|--|--|--|--|--|

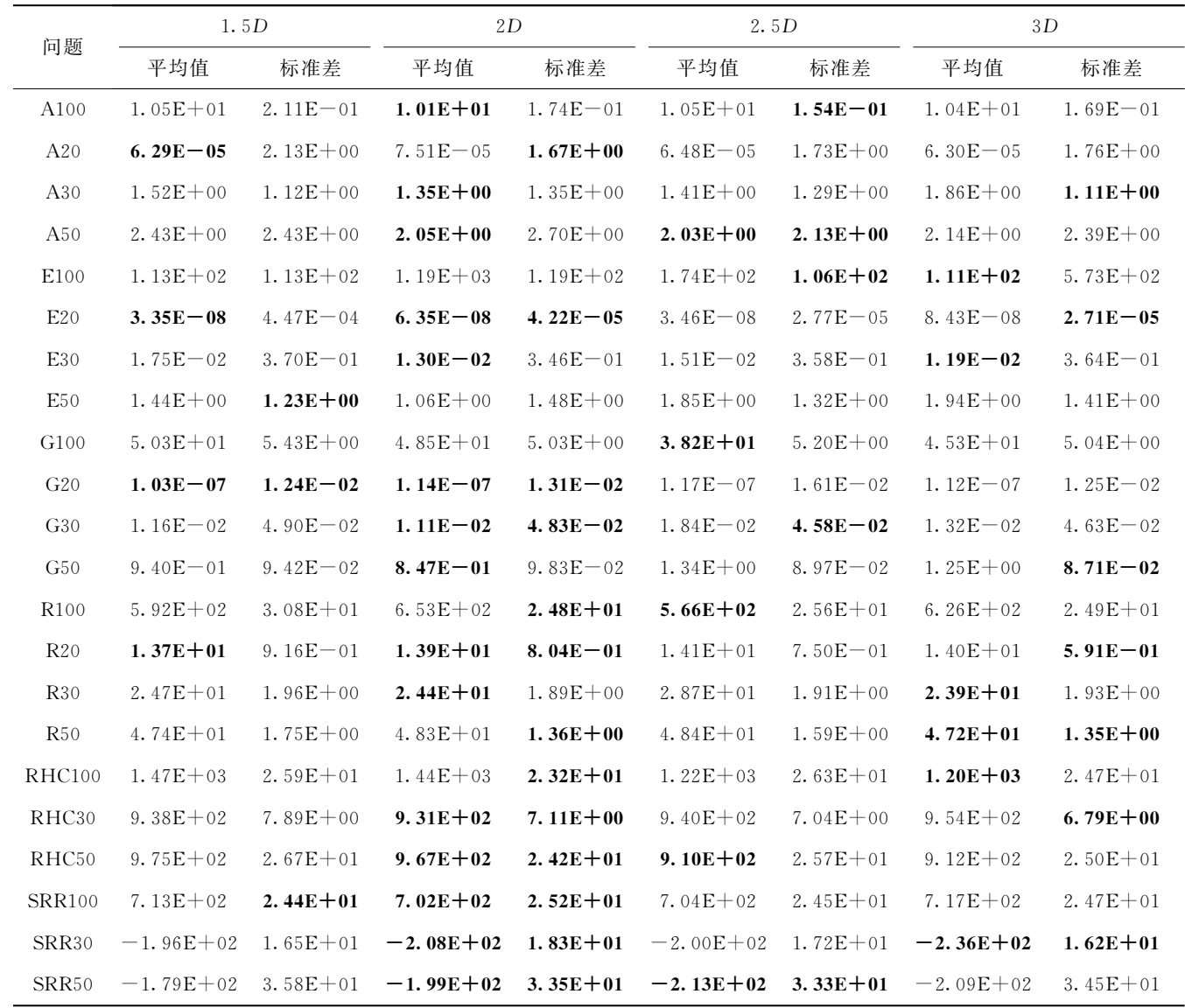

注:表中加黑的数据表示最优值,下同

从表2可以发现局部代理模型样本点数量增加对寻找测试函数最优值有一定好处,但样本点数量过多会增 加搜索时间,因此本文选择局部搜索中代理模型的样本点数量为 2D。

#### 3.2 MSAEA 与其他算法比较

为公平起见, MSAEA 与 ESAO 的参数设置均保持一致。在全局搜索中, 根据文献[19], F 和 C 步设为 0.8。20D 和 30D 问题的初始样本点数设为 100,50D 和 100D 问题的初始样本点数设为 200。局部搜索的 DE 采用 DE/best/1 策略,最大代数为 200, F 和 C, 均为 0.8。

4 种算法在不同测试问题上运行20 次的数值结果均值及标准差见表3。MSAEA 在 SRR 和 RHC 系列问题 上表现较好,尤其是在 SRR 问题上。因为 SRR 和 RHC 系列问题是非常复杂的多模态问题, MSAEA 在全局搜 索与局部搜索的转换上与 ESAO 不同,增加自适应距离判断准则,使得 MSAEA 前期侧重全局搜索,避免过早陷 入局部最优。

其中 SHPSO 在 A100、E100、G100 和 R100 这 4 个问题上更优越, 这是因为 MSAEA 和 SHPSO 虽然都采 用最优样本建立局部代理模型,并进行局部搜索,但 MSAEA 和 SHPSO 的新粒子生成方式不同。SHPSO 只采 用最优样本形成初始总体,这个特征在高维空间中应该更有效。MSAEA 采用所有的初始样本形成种群,后代 的进化速度可能会较慢。

表 4 对表 3 的平均值以及标准差结果进行了分析, MSAEA 在 22 个测试问题的均值上均优于 OPUS; 在 18 个测试问题的均值上分别优于 ESAO 和 SHPSO。MSAEA 在 21 个测试问题的标准差上优于 OPUS;在 18 个 测试问题的标准差上分别优于 ESAO 和 SHPSO,说明 MSAEA 更具有鲁棒性。从平均值和标准差的整体来看 MSAEA 性能表现更优。

图 3 给出了 4 种算法在 18 个测试问题的进度曲线,其中横坐标表示目标函数估值次数,纵坐标表示在对应 的估值次数下算法的累计极小值。

表 3 4 种算法在 22 个测试问题上均值及标准差的比较

Tab. 3 Comparison of average values and standard deviation of the four algorithms on all test problems

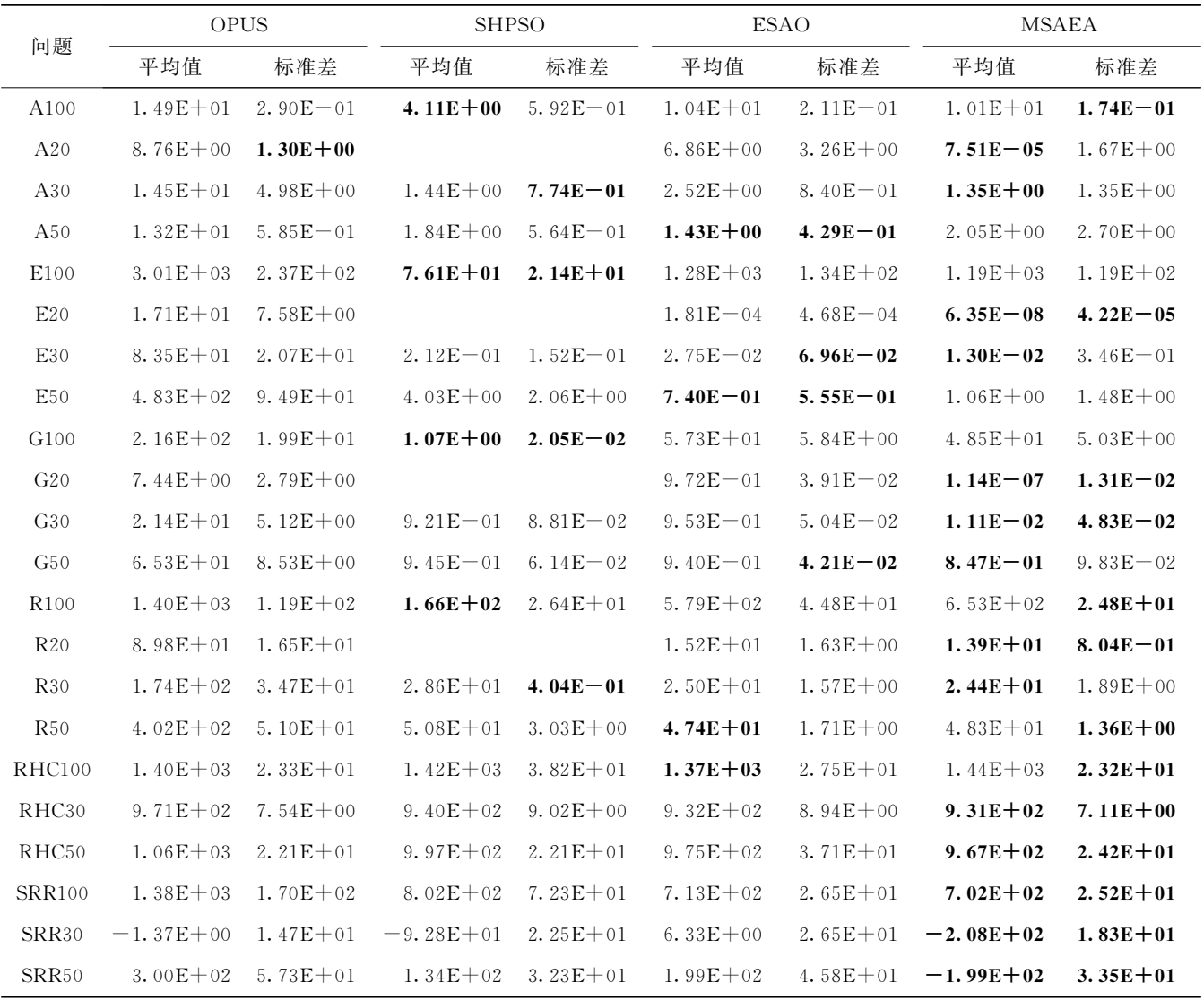

#### 表 4 4 个算法在 22 个测试问题上平均值及标准差的结果分析

Tab. 4 Analysis of mean and standard deviation of four algorithms on 22 test problems

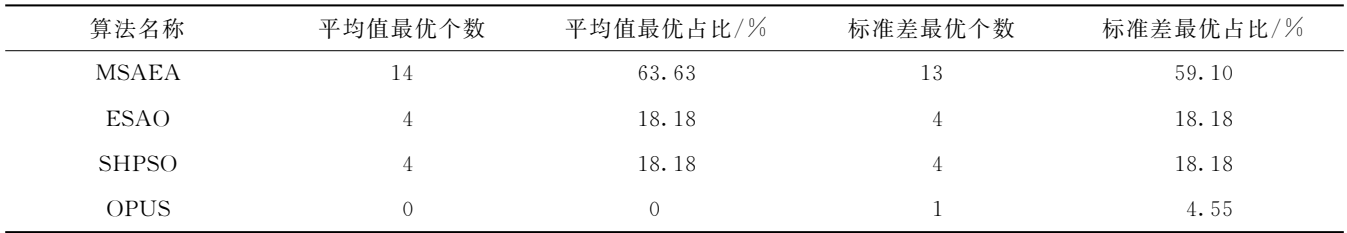

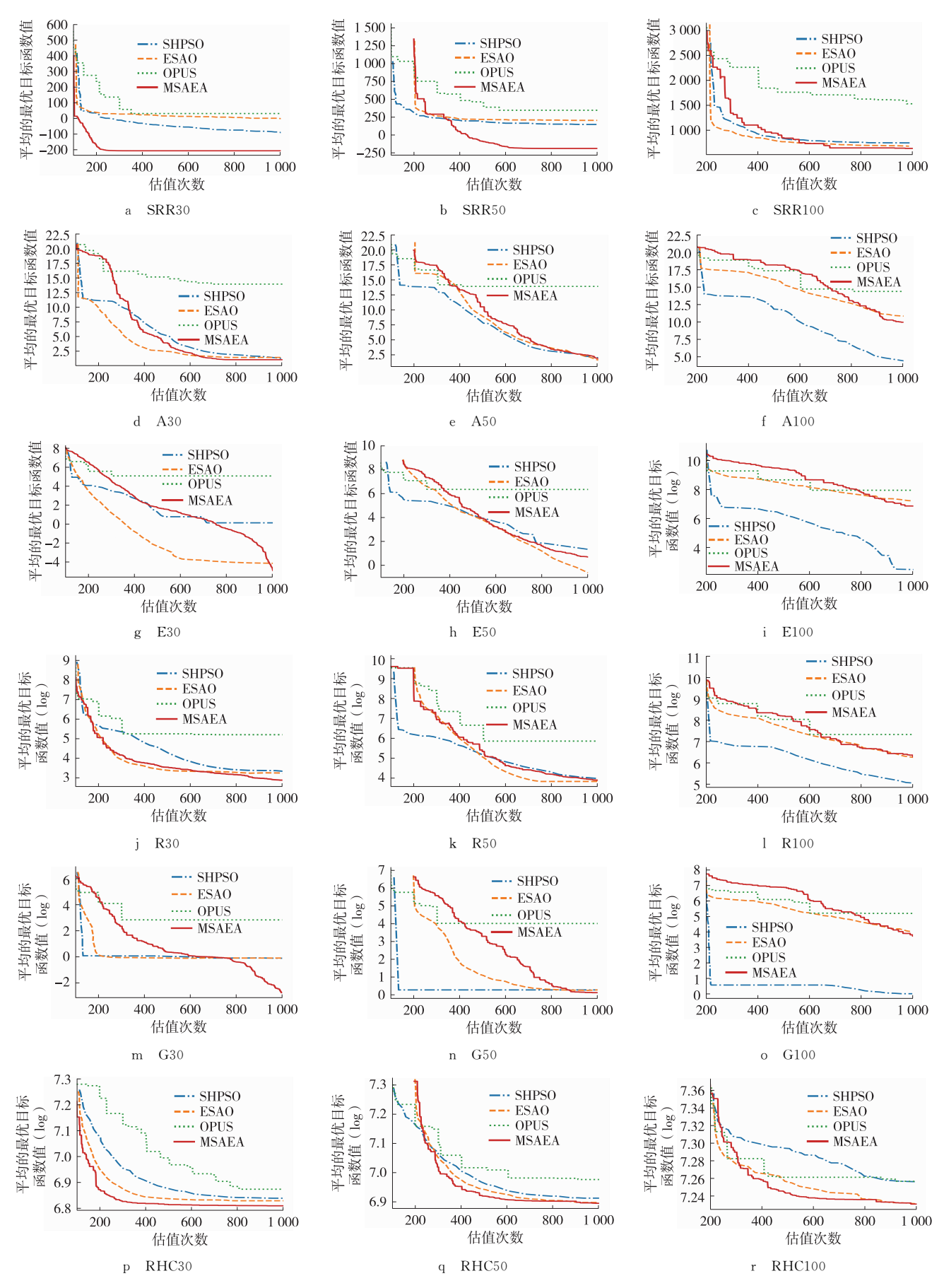

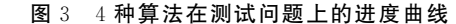

Fig. 3 Progress curves of the four algorithms on the test problems

可以看出, MSAEA 在大多数问题上寻找全局最优解更具优势。例如图 3 中 SRR30 在估值次数为 200 时, MSAEA 得到的累计极小值明显小于其他 3 种算法结果; SRR50 在估值次数为 370 左右时 MSAEA、ESAO 和 SHPSO 累计极小值相近,但在后续评估中 ESAO 和 SHPSO 收敛变慢, MSAEA 仍继续收敛; SRR100 在估值次 数为 600 时, MSAEA 得到的累计极小值持续小于其他 3 种算法结果, 可以得到 MSAEA 在 Shifted rotated rastrigin 函数上明显优于其他 3 种算法。

MSAEA 在 Ellipsoid 函数和 Griewank 函数上的收敛性能不如其他 3 种算法,可能是因为 MSAEA 在前期 更加侧重全局探索,所以搜索没有其他算法快。在具有单一漏斗结构和有规律分布的局部最优的 Griewank 函 数上,SHPSO和 ESAO都能快速找到全局最优值所在的区域,但后面出现停滞,而 MSAEA 虽然没有前两个算 法快速,但在准确识别全局最优值方面表现更好。这可能是因为 Griewank 函数的全局轮廓像一个单一漏斗,而 全局代理模型可以很好地捕捉全局情况, MSAEA 从一定程度上全局搜索力度更大, 对 Griewank 函数探索更加 充足。

## )结束语

本文对昂贵黑箱优化问题的 ESAO 进行了改进。将 ESAO 中全局搜索每代的进化操作进行 10 次生成最优 子代,并对全局搜索与局部搜索的转换采用自适应距离准则判断,增加全局搜索,提高了算法的精度。数值结果 表明,改进后算法优势明显。此外,在改进的算法框架下使用的进化算法并不局限于 DE,可以考虑采用其他的 进化算法。

#### 参考文献:

- $\lceil 1 \rceil$  LE G Y, BRUNET J P, DAIM F Z, et al. A parametric and non-intrusive reduced order model of car crash simulation [J]. Computer Methods in Applied Mechanics and Engineering, 2018, 338(11): 186-207.
- $\lceil 2 \rceil$  JAMEEL A, MINHAT M, NIZAM M. Using genetic algorithm to optimize machining parameters in turning operation: a review [J]. International Journal of Scientific and Research Publications, 2013, 3(5): 1-6.
- [3] WANG D, TAN D, LIU L. Particle swarm optimization algorithm: an overview[J]. Soft Computing, 2018, 22(2):387-408.
- [4] STORN R, PRICE K. Differential evolution: a simple and efficient heuristic for global optimization over continuous spaces [J]. Journal of Global Optimization,  $1997, 11(4)$ : 341-359.
- [5] BEHESHTI Z, SHAMSUDDIN S M H. A review of population-based meta-heuristic algorithms [J]. International Journd of Advances in Soft Computing and Its Application, 2013, 5(1): 1-35.
- [6] JONES D R, SCHONLAU M, WELCH W J. Efficient global optimization of expensive black-box functions[J]. Journal of Global Optimization, 1998, 13(4): 455-492.
- [7] ZHAO W, MA A, JI J, et al. Multiobjective optimization of a double-side linear Vernier PM motor using response surface method and differential evolution  $\begin{bmatrix} J \end{bmatrix}$ . IEEE Transactions on Industrial Electronics, 2019, 67(1): 80-90.
- [8] GUTMANN H M, A radial basis function method for global optimization [1]. Journal of Global Optimization, 2001, 19(3): 201- $227.$
- [9] PRAVEEN C, DUVIGNEAU R. Low cost PSO using metamodels and inexact pre-evaluation: application to aerodynamic shape design[J]. Computer Methods in Applied Mechanics and Engineering, 2009, 198(9/10/11/12): 1087-1096.
- [10] TANG Y, CHEN J, WEI J. A surrogate-based particle swarm optimization algorithm for solving optimization problems with expensive black box functions[J]. Engineering Optimization, 2013, 45(5): 557-576.
- $\lceil 11 \rceil$  REGIS R G. Particle swarm with radial basis function surrogates for expensive black-box optimization  $\lceil 1 \rceil$ . Journal of Computational Science, 2014, 5(1): 12-23.
- [12] YU H, TAN Y, ZENG J, et al. Surrogate-assisted hierarchical particle swarm optimization [J]. Information Sciences, 2018, 454  $(23)$ . 59-72.
- [13] WANG X, WANG G G, SONG B, et al. A novel evolutionary sampling assisted optimization method for high-dimensional 8Xpensive problems [J]. IEEE Transactions on Evolutionary Computation, 2019, 23(5): 815-827.
- $[14]$  张春美. 差分进化算法理论与应用 $[M]$ . 北京: 北京理工大学出版社, 2014. ZHANG C M. Theory and application of differential evolution algorithm[M]. Beijing: Beijing Institute of Technology Press,

2014.

- [15] 丁青锋,尹晓宇. 差分进化算法综述[J]. 智能系统学报, 2017, 12(4): 431-442.
- DING Q F, YIN X Y. A review of differential evolution algorithms[J]. Journal of Intelligent Systems, 2017, 12(4): 431-442.
- [16] FORRESTER A I J, KEANE A J. Recent advances in surrogate-based optimization[J]. Progress in Aerospace Sciences, 2009,  $45(1/2/3)$ : 50-79.
- [17] POWELL M J D, The theory of radial basis function approximation in 1990[D], Oxford, Oxford University, 1992.
- [18] VAN D E R, HUSSLAGE B, DEN H D, et al. Maximin Latin hypercube designs in two dimensions [J]. Operations Research,  $2007, 55(1)$ : 158-169.
- [19] LIU B, ZHANG Q, GIELEN G G E. A Gaussian process surrogate model assisted evolutionary algorithm for medium scale expensive optimization problems  $\boxed{J}$ . IEEE Transactions on Evolutionary Computation, 2013, 18(2), 180-192.
- [20] SUGANTHAN P N, HANSEN N, LIANG J J, et al. Problem definitions and evaluation criteria for the CEC 2005 special session on real-parameter optimization [J]. Natural Computing,  $2005$ ,  $4(4)$ ,  $341-357$ .

#### **Operations Research and Cybernetics**

# A Multiple Surrogates Assisted Evolutionary Algorithm for **Expensive Black-Box Optimization**

# ZHONG Qi<sup>1</sup>, BAI Fusheng<sup>2</sup>

(1. School of Mathematical Sciences, Chongqing Normal University, Chongqing 401331;

2. Chongqing National Center for Applied Mathematics, Chongqing 401331, China)

Abstract: [Purposes] To propose a multiple surrogates assisted evolutionary algorithm for solving expensive black-box optimization problems. [Methods] The ESAO algorithm is improved by performing 10 generations of evolutionary operations in global search to reduce the instability of the solution, and using the adaptive distance criterion to judge the conversion between the global search and the local search, so as to improve the accuracy of the solution. [Findings]A new multiple surrogates assisted evolutionary algorithm for expensive black-box optimization problems is obtained. [Conclusions] The numerical results of the new algorithm are evaluated by using 22 test problems, and the results show that the new algorithm has significant advantages over the ESAO algorithm. Keywords: expensive black-box optimization; surrogate-assisted evolutionary algorithms; radial basis function

> (责任编辑 昔 颖)